## **Web Server Installation**

This is the web server setup on a VPS with Fedora 11 core.

- [Initial configuration](https://wiki.condrau.com/fedora:iplconfig)
- [Install Apache2 web server](https://wiki.condrau.com/fedora:iplapa2)
- [Install MySQL database](https://wiki.condrau.com/fedora:iplsql)
- [Useful commands](https://wiki.condrau.com/fedora:commands)
- [Kernel](https://wiki.condrau.com/fedora:kernel)
- [Backups](https://wiki.condrau.com/fedora:backups)
- [Initial configuration](https://wiki.condrau.com/iplserver:iplconfig)
- [Install Apache2 web server](https://wiki.condrau.com/iplserver:iplapa2)
- [Install MySQL database](https://wiki.condrau.com/iplserver:iplsql)
- [Useful commands](https://wiki.condrau.com/iplserver:commands)

From: <https://wiki.condrau.com/> - **Bernard's Wiki**

Permanent link: **<https://wiki.condrau.com/outd-linux:fedinst>**

Last update: **2016/08/01 11:13**

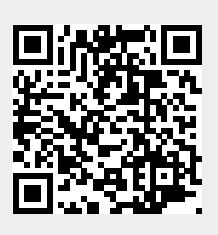